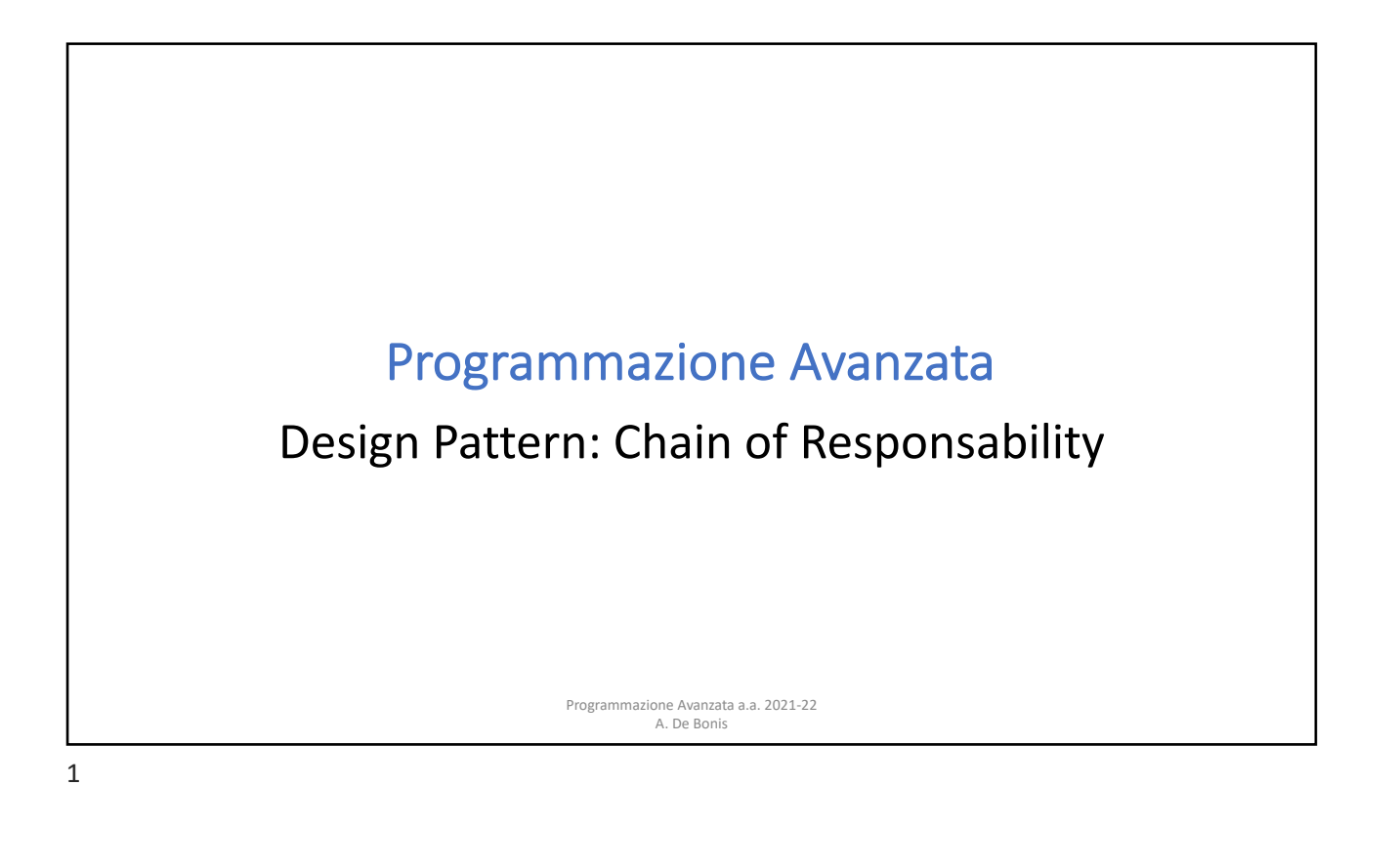

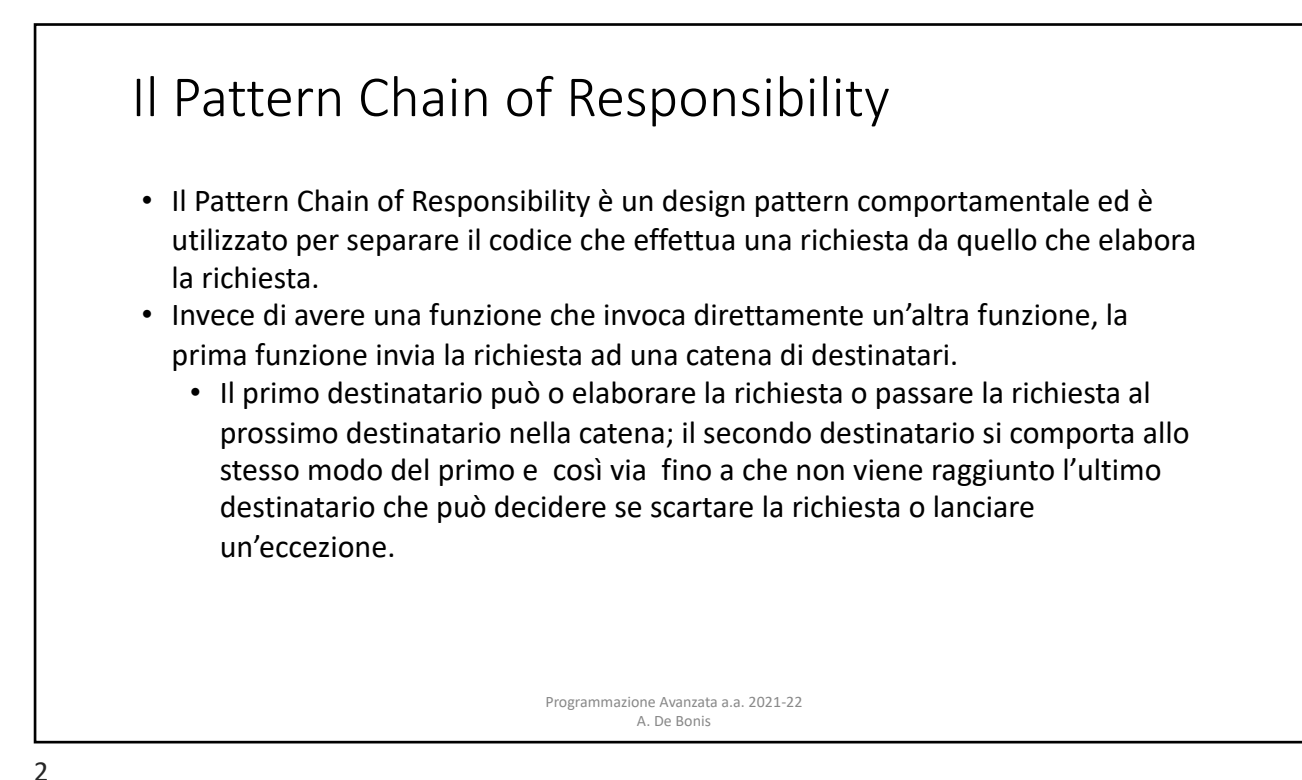

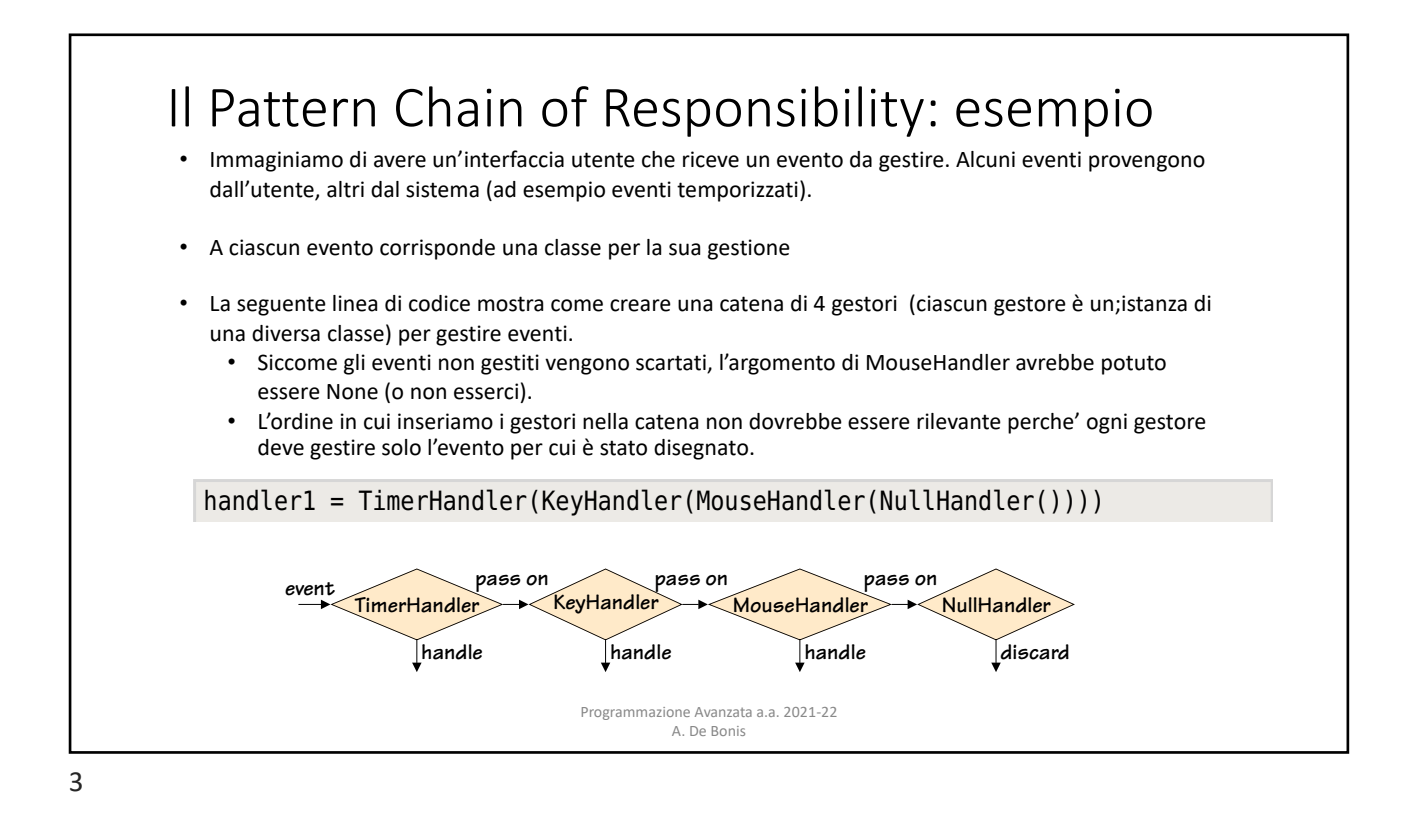

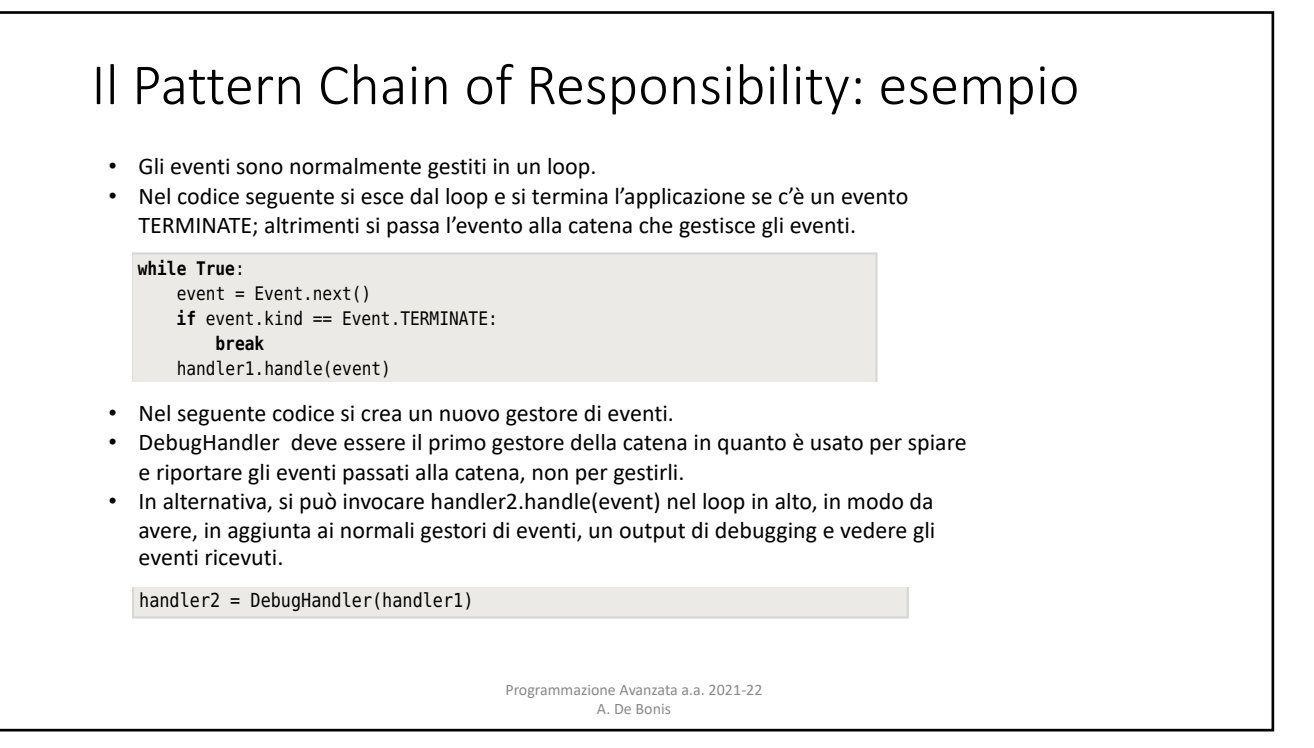

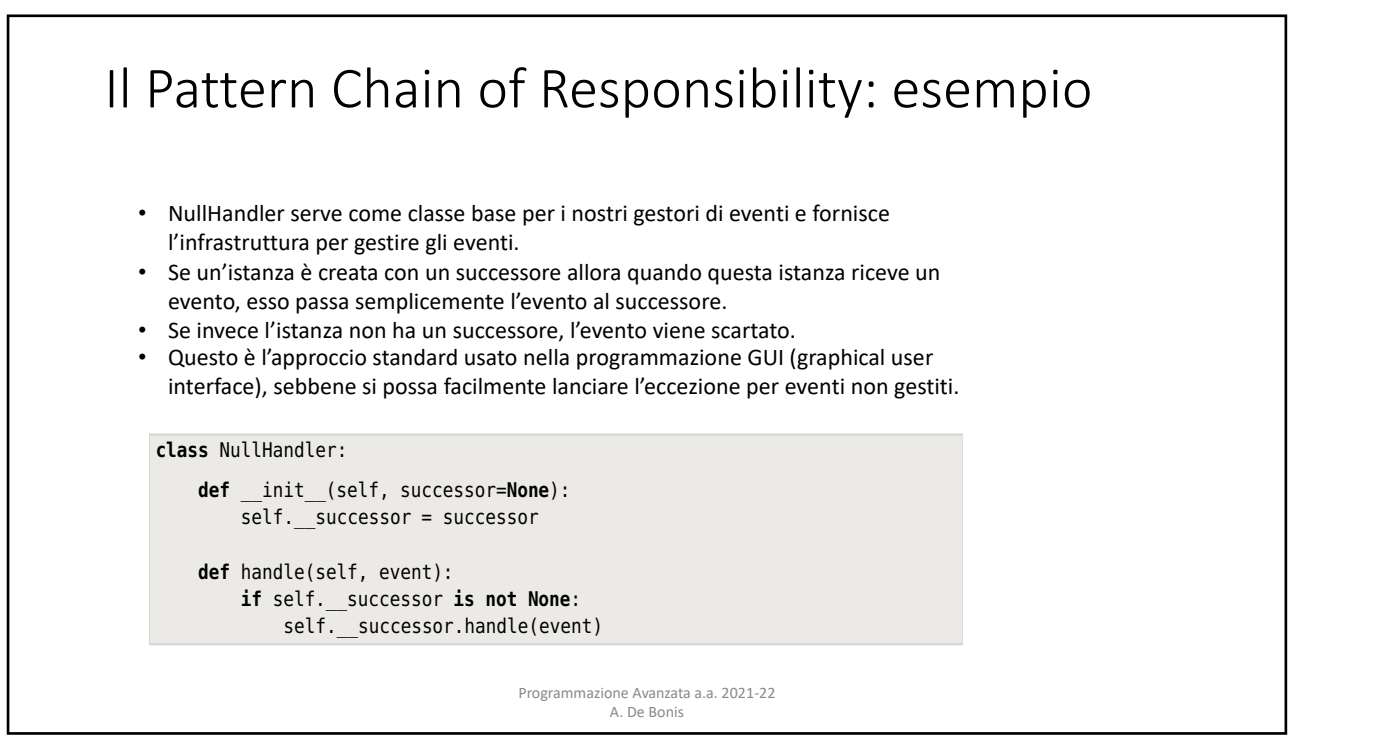

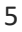

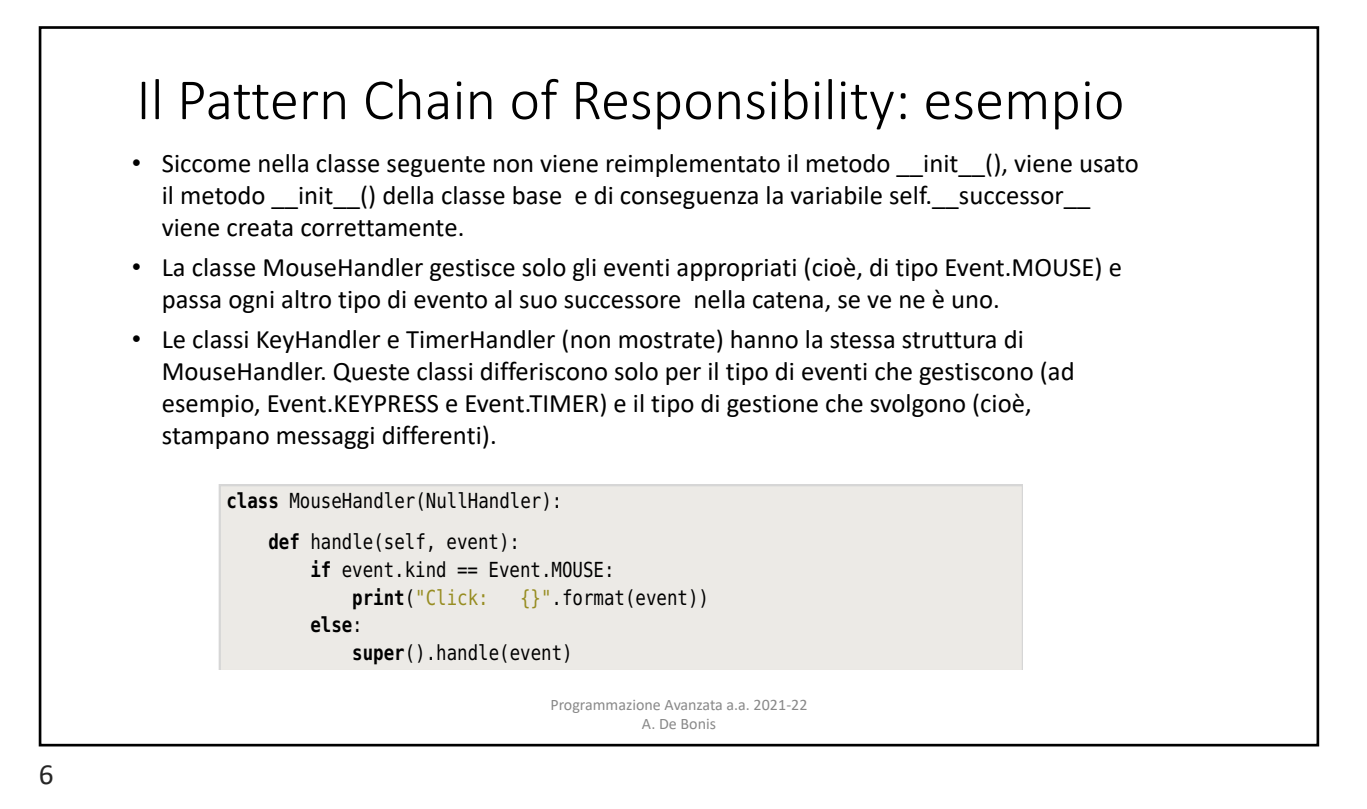

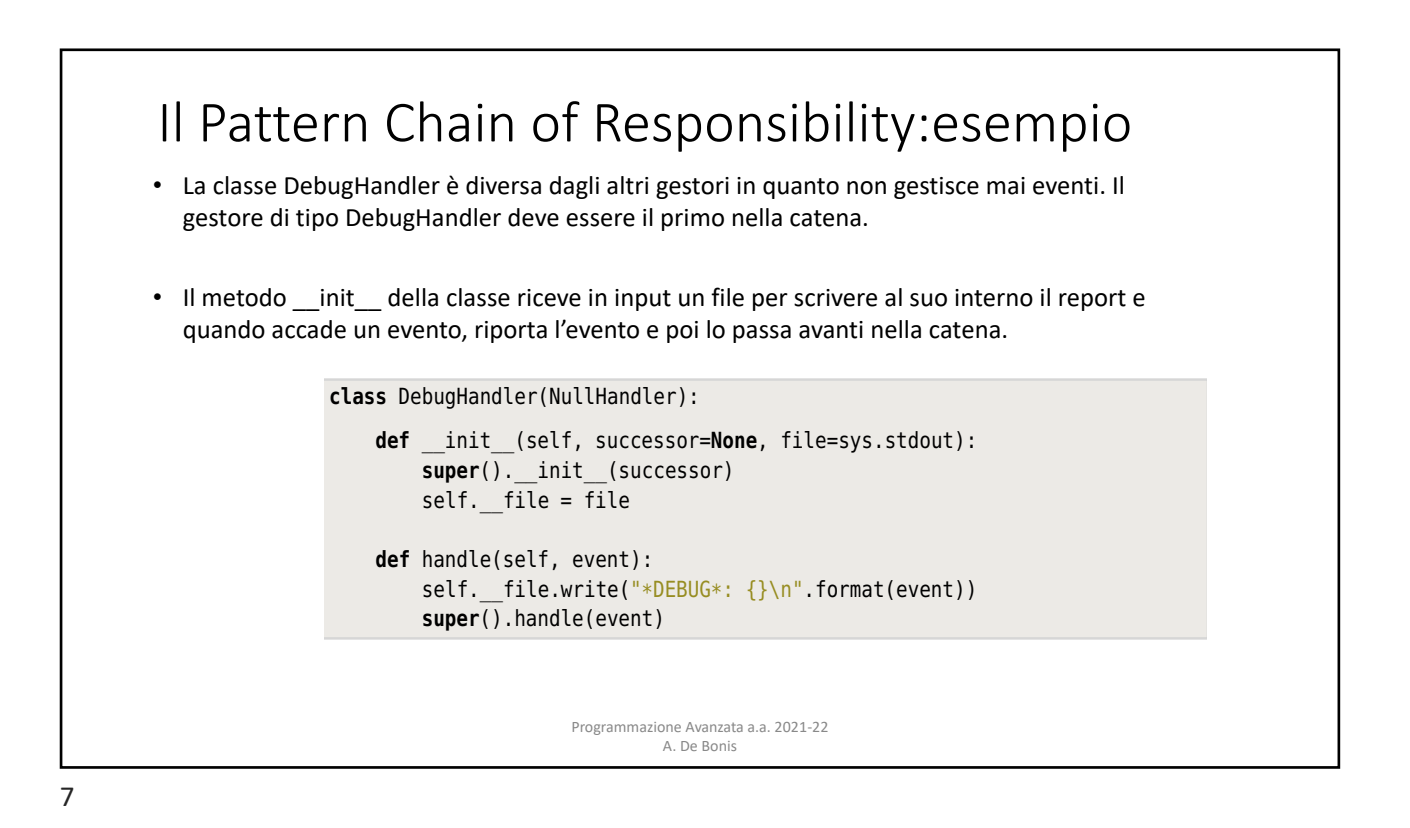

## rn Chain of Resnonsahility: esemnio Il Pattern Chain of Responsability: esempio So, values are *pulled* from a generator by iterating over it (e.g., using for value basato su coroutine

- Un generatore è una funzione o un metodo che contiene una o più espressioni yield invece che dei return.
- Ogni volta che viene raggiunto un yield, viene restituito un valore e l'esecuzione della funzione o del metodo è sospesa con il suo stato intatto.

the function or method is suspended with all its state intact. At this point the

- Quando il generatore è usato nuovamente, l'esecuzione riprende dallo statement successivo all'espressione yield (maggiori dettagli sui generatori in un gruppo di slide a parte).
- Una coroutine usa l'espressione vield allo stesso modo di un generatore ma ha un comportamento particolare in quanto esegue un loop infinito e comincia sospesa alla sua prima (e unica, nelle coroutine del nostro esempio) espressione yield, in attesa che venga inviato un valore.
- Nel caso vi sia un'unica espessione yield, una coroutine si comporta nel modo seguente. Se e quando viene inviato un valore con una send, la coroutine lo riceve come valore dell'espressione yield in cui è sospesa in quel momento. La coroutine riprende l'esecuzione e può poi fare qualsiasi computazione desideri nel corpo del ciclo e quando ha finito essa cicla ancora e di nuovo sospende l'esecuzione in attesa di un valore da parte dell'espressione yield.
	- I valori sono spinti in una coroutine invocando il metodo send() della coroutine.

Programmazione Avanzata a.a. 2021-22 A. De Bonis

## Il Pattern Chain of Responsability: esempio basato su coroutine torp Chain of Posponsability; osom expression. So, values are *pushed* into a coroutine by calling the coroutine's In Python, and the contains a generator. However, that contains a generator. However,  $\frac{1}{2}$

a value is sent, the coroutine receives this as the value of its yield expression.

In Python, ogni funzione o metodo che contiene un'espressione yield è un generatore. un generatore può essere trasformato in una coroutine mediante il decoratore @coroutine e mediante l'uso di un loop infinito. decore può essere trustormato in una coroutine m

```
def coroutine(function):
 @functools.wraps(function)
def wrapper(*args, **kwargs):
     generator = function(*args, **kwargs)
    next(generator)
    return generator
return wrapper
```
- $T$  . Wrapper calls the generator function  $\frac{1}{2}$  and  $\frac{1}{2}$  and  $\frac{1}{2}$  and  $\frac{1}{2}$  are generator in  $\frac{1}{2}$  and  $\frac{1}{2}$  are generated in  $\frac{1}{2}$  and  $\frac{1}{2}$  are generated in  $\frac{1}{2}$  and  $\frac{1}{2}$  are produces in the generator variable. This generator is really the original function generator. Questo generatore non è altro che la funzione originaria con gli argomenti e le veriabili locali with its arguments arguments and any local variables captured as its state  $\frac{1}{2}$ • La funzione wrapper invoca function una sola volta e cattura il generatore prodotto nella variabile catturate nel suo stato.
- La funzione wrapper invoca poi next(generator) per arrivare alla prima espressione yield del generatore e restituisce il generatore (insieme al suo stato). Questo generatore è una coroutine pronta per ricevere un valore alla sua prima ( o unica) epressione yield.

Programmazione Avanzata a.a. 2021-22 A. De Bonis If we call a generator, it will resume execution where it is defined as  $\alpha$ 

9

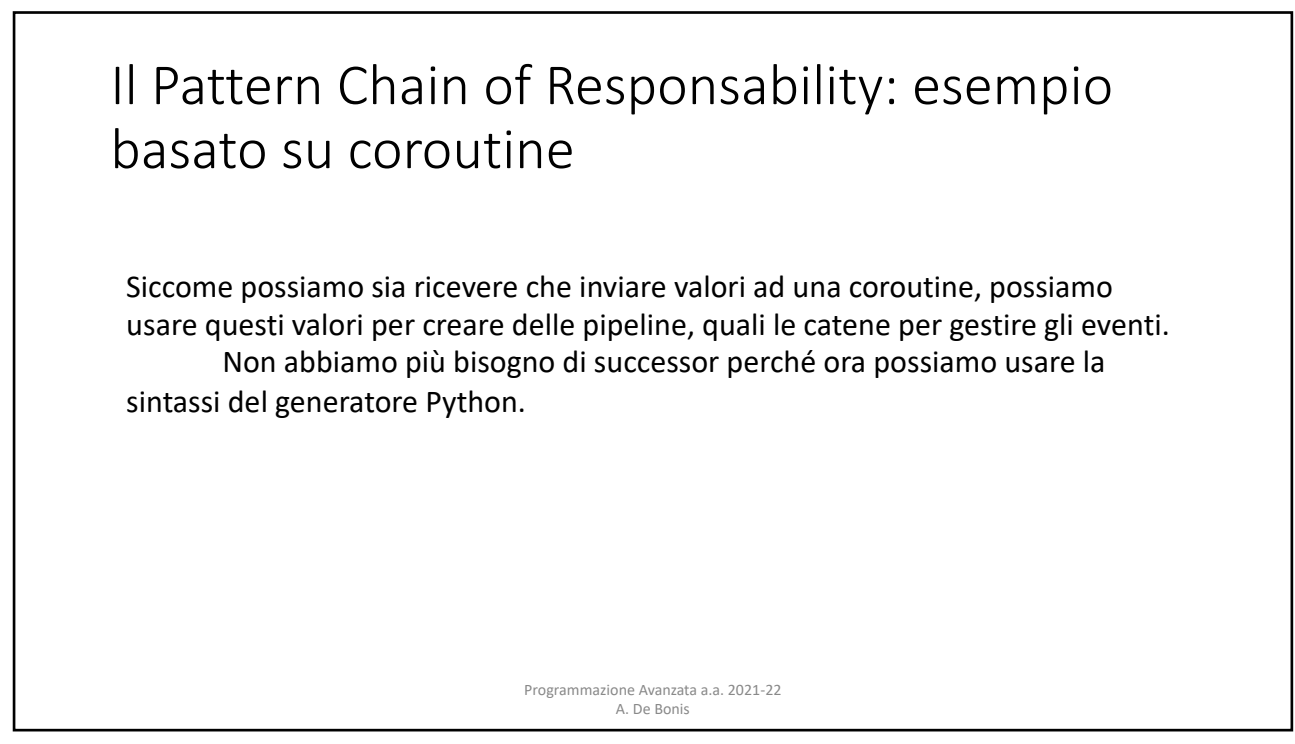

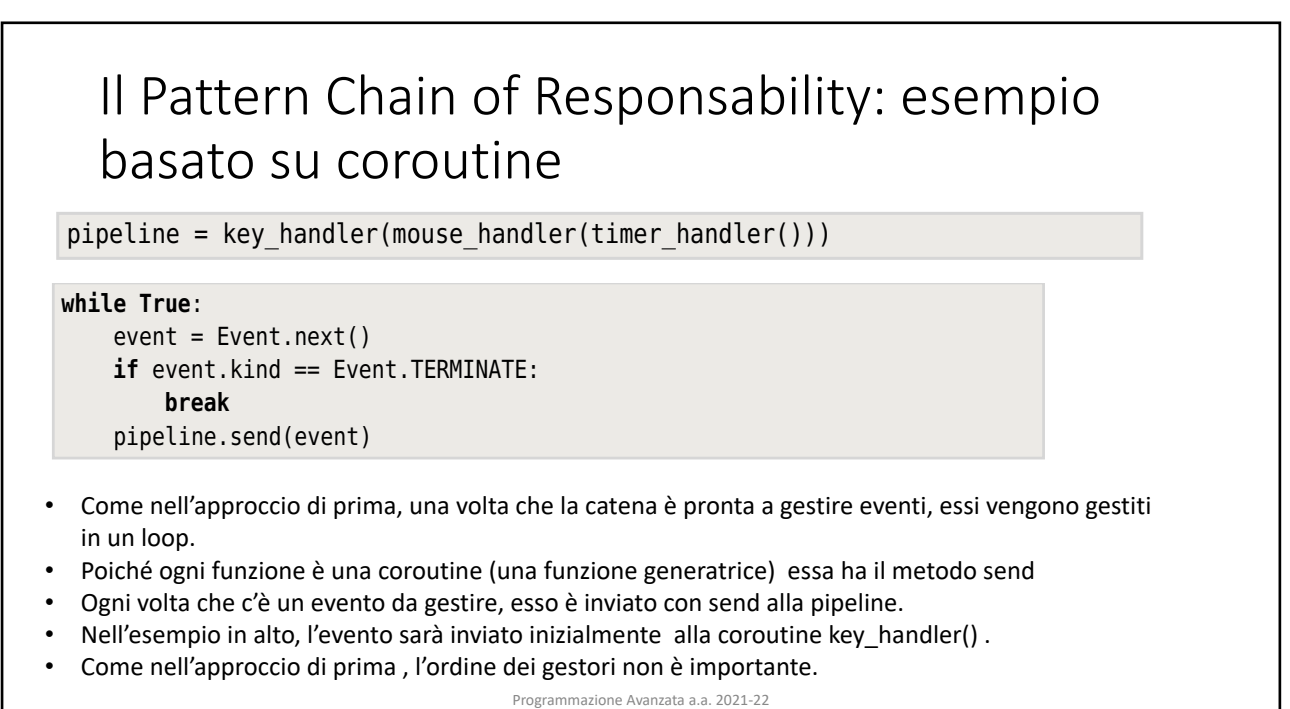

A. De Bonis  $\frac{1}{1-\frac{1}{2}}$ , it is continuous method. So, here, each time we have an event and  $\frac{1}{1-\frac{1}{2}}$ 

to handle, we send it into the pipeline. In this example, the value will first be

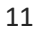

pipeline = debughandler(pipeline) = debughandler(pipeline) = debughandler(pipeline)

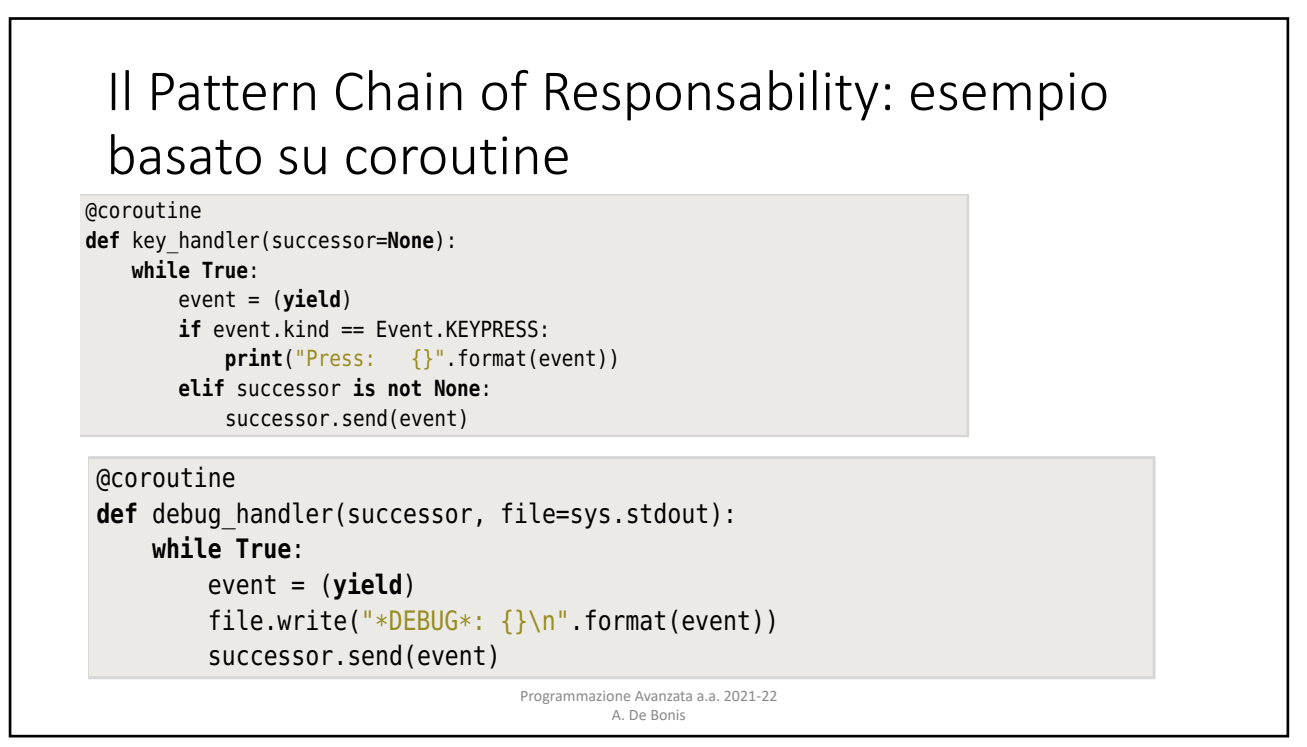